# 6. **SIGNIFICADO Y APLICACIONES** DE LA DERIVABILIDAD DE UNA **FUNCIÓN REAL DE VARIABLE REAL**

# ASPECTOS TEÓRICOS

**6.1. CONDICIÓN NECESARIA PARA LA EXISTENCIA DE MÁXIMO Ó MÍNIMO.**

- 6.1.1. NOMENCLATURA Y DEFINICIONES
- 6.1.2. CONDICIÓN NECESARIA PARA LA EXISTENCIA DE PUNTO EXTREMO
- 6.1.3. DETERMINACIÓN DE LOS VALORES EXTREMOS DE UNA FUNCIÓN EN UN INTERVALO CERRADC

# **6.2. TEOREMAS DEL VALOR MEDIO**

# **6.3. SIGNIFICADO DE LA PRIMERA DERIVADA**

- 6.3.1. CRECIMIENTO Y DECRECIMIENTO
- 6.3.2. CLASIFICACIÓN DE LOS PUNTOS SINGULARES CON LA PRIMERA DERIVADA

# **6.4. SINIFICADO Y APLICACIONES DE LA SEGUNDA DERIVADA**

- 6.4.1. CONCAVIDAD Y CONVEXIDAD
- 6.4.2. CONDICIÓN SUFICIENTE DE PUNTO EXTREMC
- 6.4.3. CLASIFICACIÓN DE LOS PUNTOS SINGULARES CON LA SEGUNDA DERIVADA

### CONDICIÓN NECESARIA PARA LA EXISTENCIA  $6.1.$ DE MÁXIMO Ó MÍNIMO.

# **6.1.1. NOMENCLATURA Y DEFINICIONES.**

**Definición 6.1**. Sea  $f:[a,b]\to\mathbb{R}$  y  $x_0\in[a,b]$ 

 $a)$ El punto  $x_0$  es un **extremo superior** de  $f(x)$  en el intervalo [a,b] si y sólo si  $f(x_0) \geq f(x), \forall x \in [a,b]$ 

El punto  $x_0$  es un **extremo inferior** de  $f(x)$  en el intervalo [a, b] si y sólo si b)  $f(x_0) \leq f(x), \forall x \in [a,b]$ 

A estos puntos extremos también se les llama *máximos o mínimos* **absolutos.** A  $f(x_0)$  se le llama **valor extremo (superior ó inferior)** de  $f(x)$  en  $[a,b]$ .

Si la función fuese continua en el intervalo cerrado  $[a,b]$ , la existencia del valor extremo (superior ó inferior) de  $f(x)$  en  $[a,b]$  quedaría garantizada. Esto no sería así si la continuidad de la función se diese únicamente en el intervalo abierto  $(a,b)$ .

**Definición 6.2.-** Sea  $f: D \subset \mathbb{R} \to \mathbb{R}$ , a los puntos  $d \in D$  tales que  $\exists \delta > 0$ verificando:

 $f(d) > f(x)$  (6 $f(d) < f(x)$ );  $\forall x \in (d \cdot \delta, d + \delta) \cap D$ 

se les denomina extremos (máximos ó mínimos) locales ó relativos ó, muy frecuentemente, máximos ó mínimos a secas.

De estas definiciones podemos deducir algunas relaciones entre estos puntos:

- Un extremo absoluto es un caso particular de extremo local.
- Un valor extremo (superior ó inferior) es único; pero puede haber más de un punto extremo.
- Un extremo relativo puede coincidir ó no con un punto extremo absoluto.

#### 6.1.2. CONDICIÓN **NECESARIA PARA**  $L_{\mathbf{A}}$ EXISTENCIA DE PUNTO EXTREMO.

**Teorema 6.1.-** Si  $d \in (a,b)$  es un punto de máximo (mínimo) local para el que  $\exists$  f'(d), entonces se verifica que  $f'(d) = 0$ .

.<br>In cancerna cancerance and cancerna control and cancerna cancerna cancerna cancerna cancerna cancerna cancerna

Demostración.

Supongamos que se trata de un máximo; por definición es:

$$
f(d \cdot \delta) - f(d) \le 0 \cdot f(d + \delta) - f(d) \le 0
$$

Por otra parte, también por definición de derivada

$$
f'(x_0) = \lim_{h \to 0^+} \frac{f(x_0 + h) - f(x_0)}{h} = \lim_{h \to 0^-} \frac{f(x_0 + h) - f(x_0)}{h}
$$

El numerador de los dos límites anteriores es negativo ó cero; el denominador es positivo en el primero y negativo en el segundo; por tanto la única posibilidad de que sean iguales (y deben serlo para que exista la derivada de  $f(x)$  en el punto d) es que ambos sean iguales a cero y por tanto  $f'(d) = 0$ .

Mediante un procedimiento análogo veríamos que también f'(x)=0 cuando se trata de un mínimo; luego los máximos y mínimos locales están incluídos entre los que llamaremos puntos singulares. «

**Definición 6.3.-** A los puntos de intervalo [a, b] para los que o bien  $f'(x) = 0$  o bien no existe  $f'(x)$ , se les denomina **puntos singulares.** 

#### 6.1.3. DETERMINACIÓN **DE** LOS<sup>.</sup> **VALORES** EXTREMOS DE UNA FUNCIÓN EN UN **INTERVALO CERRADO.**

De todo lo visto anteriormente deducimos que:

- $\Box$ El que se verifique que  $f'(d) = 0$  no significa necesariamente que **d** sea un máximo ó mínimo local. Es decir, un punto singular no tiene por que se un punto extremo.
- El valor extremo puede recaer en cualquiera de los extremos del intervalo.  $\Box$
- $\Box$ Si el valor extremo no recae en los extremos del intervalo será, necesariamente, un punto singular.

Si observamos la Figura 6.1, vemos que no existe f'(c) v que  $f'(b) = f'(d) = f'(e) = 0$ , que son todos los puntos singulares de la función. Sin embargo, se cumple  $f(c) > f(a)$  y f  $(b) > f(c)$ , por tanto, c no es extremo (ni superior, ni inferior). Como  $f(e) < f(d) < f(b)$  por tanto d no es extremo. Sin embargo e es el extremo inferior y b el extremo superior.

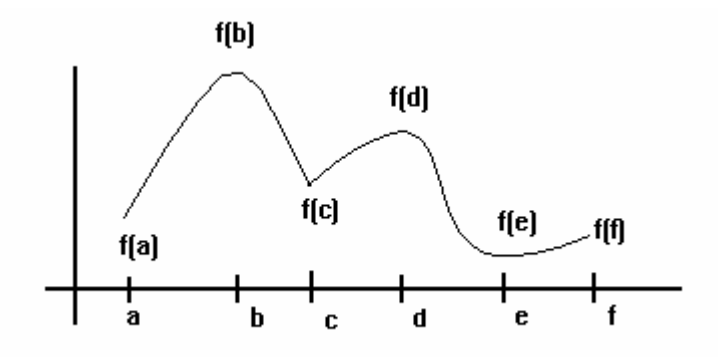

Figura 6.1. Extremos de una función en un intervalo cerrado

La existencia de los extremos de una función queda garantizada si la función es continua en el intervalo  $[a,b]$  y deben coincidir con alguno de los siguientes puntos:

- $\Box$ Puntos en los que f'(x)=0.
- Puntos en que los que no existe f'(x).  $\Box$
- $\Box$ Los extremos del intervalo, es decir a ó b

Una vez hallado el valor de f(x) en cada uno de estos puntos, el mayor de ellos será el extremo superior y, el menor, el extremo inferior de la función en el intervalo  $[a,b]$ .

**Ejemplo 6.1.**- Sea  $f:[0,6] \rightarrow \mathbb{R}$  definida por  $f(x) = 4 - |3 - x|$ .

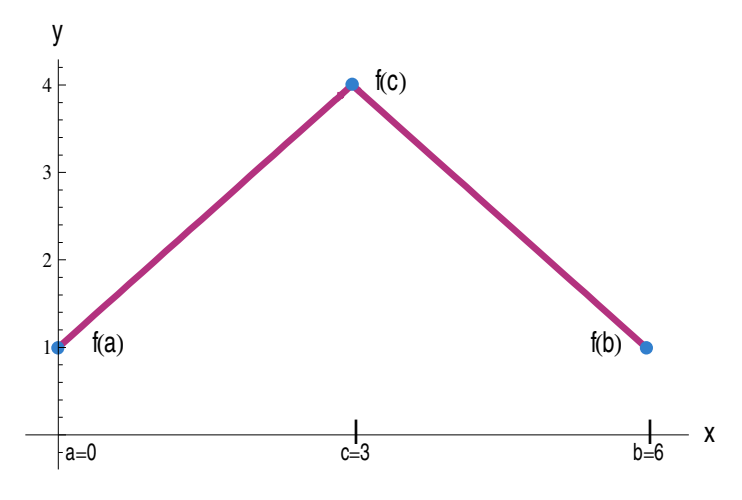

Figura 6.2. Función con extremo en un punto donde no existe la derivada.

La función es continua en el intervalo  $[0,6]$  y, por tanto, alcanza el valor máximo y mínimo.

Si observamos la gráfica de la función observamos que no existe en el interior del intervalo [0,6] ningún punto tal que  $f'(x) = 0$ ; sin embargo x=3 es un punto en el que no existe  $f'(3)$ . Es decir x=3 es el único punto singular de la función y alcanza el máximo.

El valor mínimo lo alcanza en los extremos del intervalo, es decir en x=0 y  $x=6.44$ 

#### $6.2.$ **TEOREMAS DEL VALOR MEDIO.**

Los teoremas que a continuación vamos a enunciar nos van a permitir conocer propiedades de la función a través de su derivada. Estos resultados son de gran utilidad a la hora de decir cuando una función presenta un máximo o mínimo.

Teorema 6.2.- Teorema del Valor Medio de Rolle. Sea  $f:[a,b]\to\mathbb{R}$  es una

función tal que

- $f(x)$  continua en [a, b]  $a)$
- b)  $f(x)$  derivable en  $(a,b)$
- $f(a) = f(b)$ c)

Entonces, existe al menos un punto  $x_0 \in (a,b)$  tal que  $f'(x_0) = 0$ .

Demostración.

Por ser  $f(x)$  continua en [a, b], tendrá, al menos, un extremo superior y un extremo inferior.

- $\Box$ Supongamos que este extremo es un punto del interior del intervalo  $(a,b)$ . Entonces, debe ser  $f'(x_0) = 0$ , por que  $f(x)$  es derivable todos los puntos del intervalo  $(a,b)$ .
- $\Box$ En caso contrario, los extremos superior e inferior coincidirán con los puntos extremos del intervalo a y b. Como  $f(a) = f(b)$ , entonces  $f(x)$ será constante y, por tanto,  $f'(x) = 0 \,\forall x \in (a,b)$ .

En cualquier caso, existe al menos un punto  $x_0 \in (a,b)$  tal que  $f'(x_0) = 0$ . Todo esto se puede observar en la Figura 6.3. «

Obsérvese que es condición necesaria la derivabilidad de  $f(x)$  en  $(a,b)$ pues en caso contrario no podríamos asegurar que exista un  $x_0 \in (a,b)$ tal que  $f'(x_0) = 0$ . Como puede observarse en el Ejemplo 6.2.

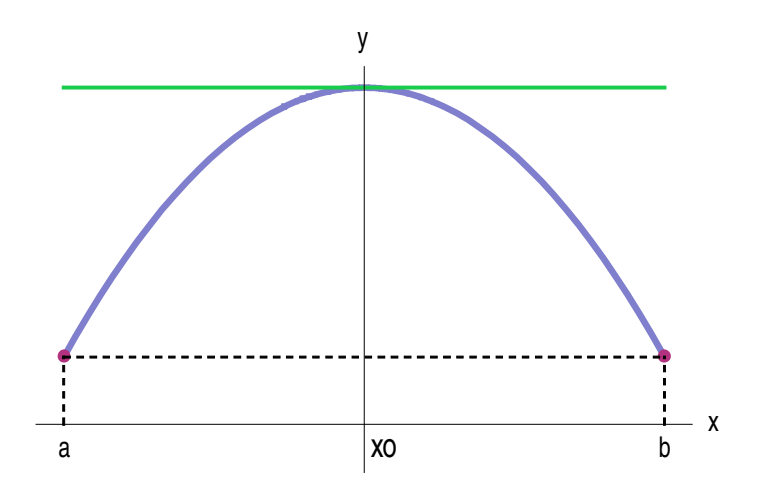

Figura 6.3. Interpretación gráfica del Teorema de Rolle

**>>** Ejemplo 6.2.- Sea,  $f:[0,2] \rightarrow \mathbb{R}$  definida por:

$$
f(x) = |1 - x| = \begin{cases} 1 - x; & 0 \le x \le 1 \\ x - 1; & 1 \le x \le 2 \end{cases}
$$

Esta función no tiene ningún punto en el interior del intervalo [0,2] tal que  $f'(x) = 0$ , y sin embargo  $f(0) = f(2)$ . ¿Contradice ésto el Teorema de Rolle?

No, porque la función no es derivable en x=1, y por tanto no cumple la segunda condición del Teorema. «

**Ejemplo 6.3.-** Demostrar que la ecuación  $x^5 + 2x - 1 = 0$  tiene una y sólo una raíz real.

Definimos la función  $f(x) = x^5 + 2x - 1$ , continua y derivable en cualquier punto. Puesto que

$$
f(0) = -1 < 0
$$
\n
$$
f(1) = 2 > 0
$$

la función cambia de signo en el intervalo [0,1] y, aplicando el Teorema de Bolzano podemos garantizar que la función se anula en ese intervalo y, por tanto, existe una raíz de la ecuación dada.

Supongamos que la ecuación tiene dos raíces reales  $x_0$  y  $x_1$ . En este cado se cumple:

- $\Box$ f continua en  $[x_0, x_1]$
- f derivable en  $[x_0, x_1]$  $\Box$
- $f(x_0) = f(x_1)$  $\Box$

En estas condiciones el Teorema de Rolle afirma que en el intervalo  $[x_0, x_1]$  debe existir un punto  $x_3$  tal que  $f'(x_3) = 0$ . Puesto que  $f'(x) = 5x^4 + 1 \ne 0$ , no se cumple el Teorema de Rolle. Algo de lo que hemos supuesto debe ser falso. De las tres condiciones del teorema la única que puede ser falsa es  $f(x_0) = f(x_1)$ . Es decir, que la ecuación no puede tener dos raíces reales distintas. 4

**Teorema 6.3.-** Teorema del Valor Medio de Lagrange. Sea  $f:[a,b]\to\mathbb{R}$  una función tal que

- $f(x)$  continua en [a,b] a)
- b)  $f(x)$  derivable en  $(a,b)$

Entonces, existe al menos un punto  $x_0 \in (a,b)$  tal que  $f'(x_0) = \frac{f(b) - f(a)}{b-a}$ 

Geométricamente significa que existe un punto de  $f(x)$  en que la tangente a la curva es paralela a la recta que une los puntos  $(a, f(a))$  y  $(b, f(b))$ .

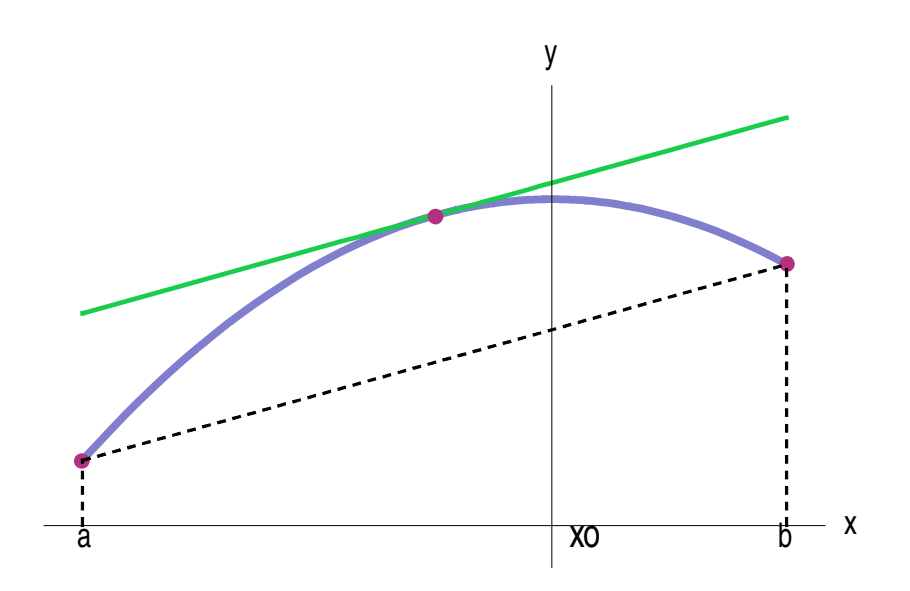

Figura 6.4. Interpretación gráfica del Teorema de del V.M. de Lagrange

### Demostración.-

Consideremos la función h(x) de definida por

$$
h(x) = f(x) - \left[\frac{f(b) - f(a)}{b - a}\right](x - a)
$$

Esta función será continua en  $[a,b]$  y derivable en  $(a,b)$  si lo es f(x).

Por otra parte

$$
h(a) = f(a)y
$$
  $h(b) = f(b) - f(b) + f(a) = f(a) \Rightarrow h(a) = h(b)$ 

En consecuencia a la función h(x) le es aplicable el Teorema de ROLLE y, por tanto, existirá un punto  $x_0$  en  $(a,b)$  para el que  $h'(x_0) = 0$ ; por lo que, para ese punto

$$
0 = h'(x_0) = f'(x_0) - \frac{f(b) - f(a)}{b - a}
$$

y, por tanto

$$
f'(x_0) = \frac{f(b) - f(a)}{b - a} \blacktriangleleft
$$

De este teorema se deducen fácilmente dos corolarios (cuya demostración omitimos).

**Corolario 6.1.**- Si f(x) es derivable en  $(a,b)y$   $f'(x) = 0 \forall x \in (a,b)$ , entonces es f es constante en todo el intervalo  $(a,b)$ .

**Corolario 6.2.-** Si f (x) y g(x) son derivables en  $(a,b)y$   $f'(x) = g'(x) \forall x \in (a,b)$ , entonces se verifica  $f(x)=g(x)+constante$ .

.<br>Inter e part e parte estat e parte estat e parte estat estat e parte estat estat estat e parte estat estat e p

Observemos que los Teoremas del Valor Medio de ROLLE y de LAGRANGE nos dan información sobre  $f(x)$  a partir de  $f'(x)$ . Veamos un ejemplo de cómo aplicarlo.

→ Ejemplo 6.4.- Dos coches patrulla equipados con radar están situados a 5 Km de distancia en una autopista. Cuando un camión pasa junto al primero de ellos se le mide una velocidad de 90 Km/h. Cuatro minutos después, al pasar junto al otro coche, este le mide 80 Km/h. Probar que en algún momento del trayecto el camión ha superado los 100 Km/h.

Sea s(t) la función que no da el movimiento del camión, que se supone que es continua y derivable en el intervalo  $[0, \frac{1}{15}]$ , el tiempo medido en horas.

Si s(t) es la distancia recorrida desde el instante t=0, se tiene que

$$
s(0) = 0
$$
 y  $s(\frac{1}{15}) = 8$ 

la velocidad media será

$$
v_m = \frac{s(\frac{1}{15}) - s(0)}{\frac{1}{15} - 0} = \frac{8}{\frac{1}{15}} = 120
$$

Por el Teorema del Valor Medio de Lagrange

$$
\exists t_0 \in (0, \frac{1}{15})
$$
 tal que  $v'(t_0) = v_m = 120$ .

Por tanto, en algún momento del trayecto ha superado los 100 Km/h. <

.<br>HELDEL HELDEL HELDEL HELDEL HELDEL HELDEL HELDEL HELDEL HELDEL HELDEL HELDEL HELDEL HELDEL HELDEL HELDEL HELDEL HELDEL HELDEL HELDEL HELDEL HELDEL HELDEL HELDEL HELDEL HELDEL HELDEL HELDEL HELDEL HELDEL HELDEL HELDEL HEL **Teorema 6.4.**- Teorema del Valor Medio Generalizado de Cauchy. Sea  $f:[a,b]\to\mathbb{R}$ una función tal que

 $a)$  $f(x)$  continua en [a, b]

 $f(x)$  derivable en  $(a,b)$ b)

Entonces,  $\exists x_0 \in (a,b)$  tal que  $[f(b) - f(a)]g'(x) = [g(b) - g(a)]f'(x)$ 

## Demostración.-

Para ello, al igual que en el Teorema de LAGRANGE, definimos la función h(x) de la siguiente forma

$$
h(x) = f(x)[g(b) - g(a)] - g(x)[f(b) - f(a)]
$$

Dadas las hipótesis del teorema,  $h(x)$  es continua en [a,b] y derivable en  $(a,b)$ .

Por otra parte

$$
h(a) = f(a)[g(b) - g(a)] - g(a)[f(b) - f(a)] = f(a)g(b) - g(a)f(b) = h(b)
$$

Por tanto, a la función  $h(x)$  se le puede aplicar el Teorema de ROLLE por lo que afirmamos que  $\exists x_0 \in (a,b)$  tal que

$$
0 = h'(x_0) = f'(x_0)[g(b) - g(a)] - g'(x_0)[f(b) - f(a)]
$$

como queríamos demostrar. «

Si  $g(b) \neq g(a)$  y  $g'(x) \neq 0$  la igualdad anterior puede escribirse de la forma

$$
\frac{f(b)-f(a)}{g(b)-g(a)} = \frac{f'(x)}{g'(x)}
$$

De esta relación puede obtenerse el teorema de L'HÔPITAL.

**Teorema 6.5.** Teorema de L'Hôpital. Sean f y g dos funciones tales que  
\na) 
$$
\lim_{x\to a} f(x) = 0 \text{ y } \lim_{x\to a} g(x) = 0
$$
\nb) 
$$
\exists \lim_{x\to a} \frac{f'(x)}{g'(x)}
$$
\nEntonces, 
$$
\lim_{x\to a} \frac{f(x)}{g(x)} = \lim_{x\to a} \frac{f'(x)}{g'(x)}.
$$

Es decir, el límite del cociente de dos funciones que tienden a cero para un determinado valor de la variable, es igual (si existe) al límite del cociente de sus funciones derivadas para el mismo valor de la variable.

### Deservaciones.-

 $\Box$ Suponiendo que existan

$$
\lim_{x\to a}\frac{f'(x)}{g'(x)} \quad \text{ó} \quad \lim_{x\to a}\frac{f''(x)}{g''(x)} \quad \text{ó} \quad \lim_{x\to a}\frac{f'''(x)}{g'''(x)} \quad \cdots \quad \text{ó} \quad \lim_{x\to a}\frac{f^{(n)}(x)}{g^{(n)}(x)}
$$

podremos aplicar el Teorema de L'HÔPITAL sucesivamente.

 $\Box$ La regla de L'hôpital se puede aplicar también en indeterminaciones del tipo  $\frac{1}{\infty}$ , siendo a cualquier número del conjunto de los números reales ampliado.

#### $6.3.$ SIGNIFICADO DE LA PRIMERA DERIVADA.

# 6.3.1. CRECIMIENTO Y DECRECIMIENTO.

**Definiciones.**- Sea  $f: D \subset \mathbb{R} \to \mathbb{R}$ .

- $6.4.$  $f(x)$  es creciente en D  $\Leftrightarrow \forall x, y \in D$  tal que  $x \le y \Rightarrow f(x) \le f(y)$
- 6.5  $f(x)$  es decreciente en D  $\Leftrightarrow \forall x, y \in D$  tal que  $x \le y \Rightarrow f(x) \ge f(y)$
- $f(x)$  es estrictamente creciente en D  $\Leftrightarrow \forall x, y \in D$  tal que  $x < y$ 6.6.- $\Rightarrow$   $f(x) < f(y)$
- **6.7.-**  $f(x)$  La función f será estricatamente decreciente en D  $\Leftrightarrow \forall x, y \in D$ tal que  $x < y \implies f(x) > f(y)$

**Teorema 6.6.-** Sea  $f:(a,b) \to \mathbb{R}$  derivable en  $(a,b)$ , entonces

Si  $f'(x) > 0 \ \forall x \in (a,b) \implies f(x)$  es creciente en  $(a,b)$ .  $a)$ 

Si  $f'(x) < 0 \ \forall x \in (a,b) \Rightarrow f(x)$  es decreciente en  $(a,b)$ . b)

# Demostración.-

Consideremos dos puntos cualesquiera c y d del intervalo  $(a,b)$  tales que  $c < d$ . Existe un  $x_0 \in (c,d)$  que verifica  $f'(x_0) = \frac{f(d)-f(c)}{d-c}$ . Puesto que  $c < d$ ,

entonces

- $\Box$ Si  $f'(x) > 0 \ \forall x \in (a,b), \implies f'(x) > 0 \implies f(d) > f(c) \ \forall c, d \in (a,b) \implies$  $f(x)$  es creciente en  $(a,b)$ .
- Si  $f'(x) < 0 \ \forall x \in (a,b)$ ,  $\Rightarrow f'(x) < 0 \Rightarrow f(d) < f(c) \ \forall c, d \in (a,b) \Rightarrow$  $\Box$  $f(x)$  es decreciente en  $(a,b)$ .

Este teorema nos da información de como es  $f(x)$  a partir del conocimiento de  $f'(x)$ . Este resultado nos va a permitir decidir cuando una función presenta un extremo local en un punto, así como el carácter de dicho extremo.

#### 6.3.2. CLASIFICACIÓN DE **LOS PUNTOS SINGULARES CON** LA **PRIMERA DERIVADA.**

→ Sea  $x_0$  tal que  $f'(x_0) = 0$  ó no  $\exists f'(x_0)$ . Entonces:

□ Canada 
$$
\begin{cases} x < x_0 \Rightarrow f'(x) > 0 \Rightarrow f \uparrow \\ x > x_0 \Rightarrow f'(x) < 0 \Rightarrow f \downarrow \end{cases} \Rightarrow x_0 \text{ es un } \text{maximo relative.}
$$

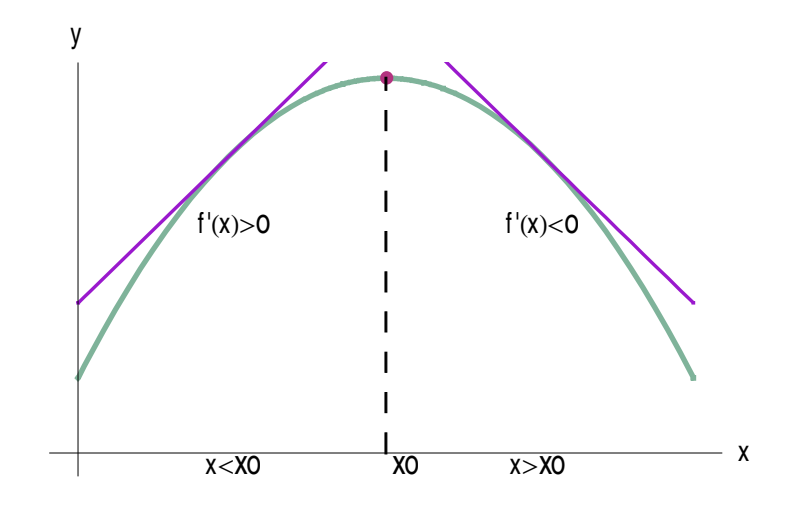

Figura 6.5. Comportamiento de  $f'(x)$  en un máximo relativo

Cuando  $\begin{cases} x < x_0 \Rightarrow f'(x) < 0 \Rightarrow f \downarrow \\ x > x_0 \Rightarrow f'(x) > 0 \Rightarrow f \uparrow \end{cases} \Rightarrow x_0$  es un **mínimo relativo**.  $\Box$ 

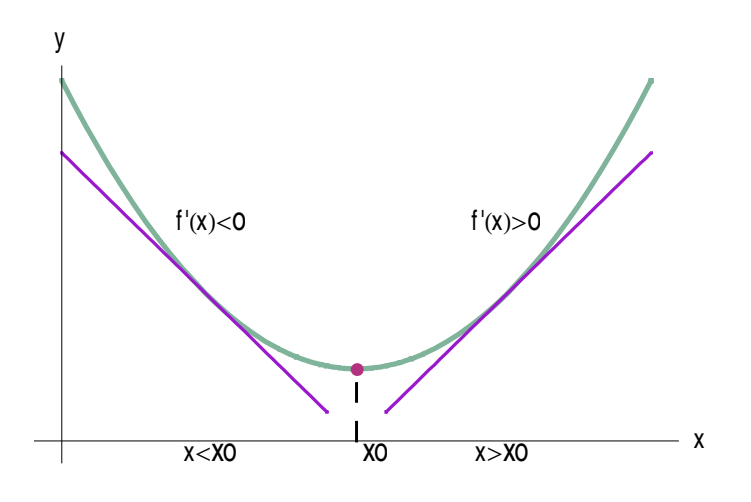

Figura 6.6. Comportamiento de  $f'(x)$  en un mínimo relativo

| □ | Cuando $\begin{cases} x < x_0 \Rightarrow f'(x) > 0 \Rightarrow f \uparrow \\ x > x_0 \Rightarrow f'(x) > 0 \Rightarrow f \uparrow \end{cases}$ ó bien $\begin{cases} x < x_0 \Rightarrow f'(x) < 0 \Rightarrow f \downarrow \\ x > x_0 \Rightarrow f'(x) < 0 \Rightarrow f \downarrow \end{cases}$ |
|---|----------------------------------------------------------------------------------------------------|
|---|----------------------------------------------------------------------------------------------------|

entonces  $x_0$  no es ni máximo ni mínimo relativo.

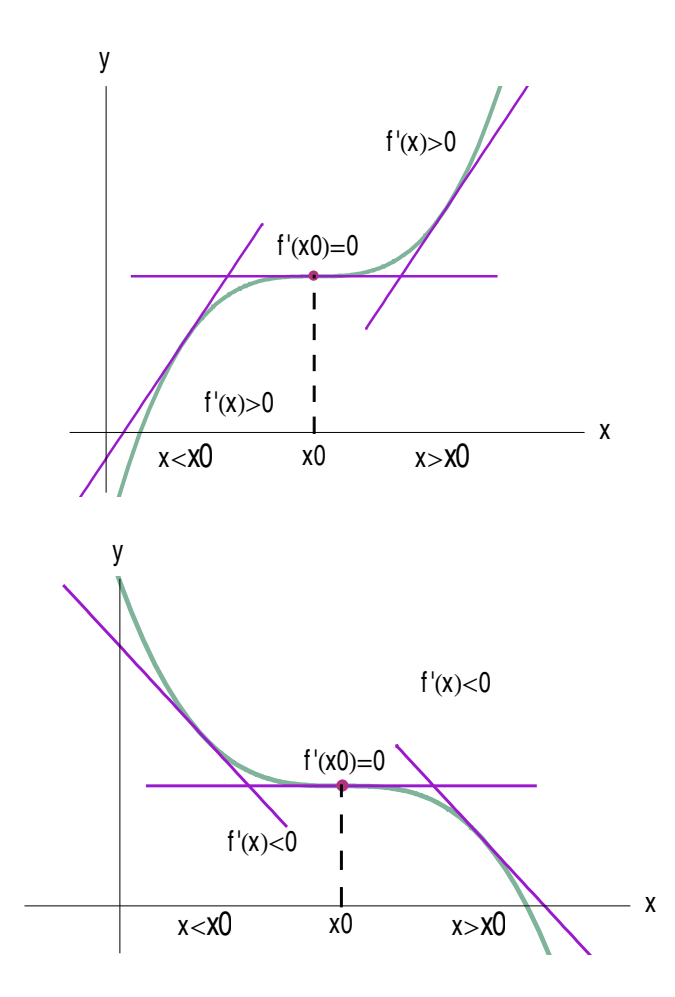

Figura 6.7. Comportamiento de  $f'(x)$  cuando no hay extremo relativo

## D Ejemplo 6.5.-

Supongamos que la función derivada viene dada por la gráfica de la Figura 6.8 y queremos determinar los intervalos de crecimiento y decrecimiento y sus extremos relativos.

- Si f'(x)>0 en (a,b)  $\Longrightarrow$  f(x) es creciente en (a,b) (f $\uparrow$  en (a,b))  $\Box$
- $\Box$ Si f'(x)<0 en (a,b)  $\Longrightarrow$  f(x) es decreciente en (a,b) (f $\downarrow$  en (a,b))

Por tanto:

- $\Box$ f es creciente en (-3,-1)
- f es decreciente en  $(-\infty, -3) \cup (-1, +\infty)$  $\Box$

Si una función tiene en un punto  $x_0$  un extremo local entonces: Si existe  $f'(x_0)$  se cumple que  $f'(x_0)=0$ .

Debemos mirar los puntos donde, o bien no existe la primera derivada o ésta es cero.

$$
\Box \qquad \text{En x=-3, } f'(-3)=0 \Longrightarrow \begin{cases} x < -3 \Rightarrow f'(x) < 0 \Rightarrow f \downarrow \\ x > -3 \Rightarrow f'(x) > 0 \Rightarrow f \uparrow \end{cases} \Longrightarrow x=-3 \text{ es un punto de}
$$

mínimo local.

$$
\Box \qquad \text{En x=-1, f'(-1)=0} \Rightarrow \begin{cases} x < -1 \Rightarrow f'(x) > 0 \Rightarrow f \uparrow \\ x > -1 \Rightarrow f'(x) < 0 \Rightarrow f \downarrow \end{cases} \Rightarrow x = -1 \text{ es un punto de}
$$

máximo local.

$$
\Box \qquad \text{En } x=2, \ f'(x)=0 \implies \begin{cases} x<2 \Rightarrow f'(x)<0 \Rightarrow f \downarrow \\ x>2 \Rightarrow f'(x)<0 \Rightarrow f \downarrow \end{cases} \implies x=2 \text{ no es un punto}
$$

extremo local.

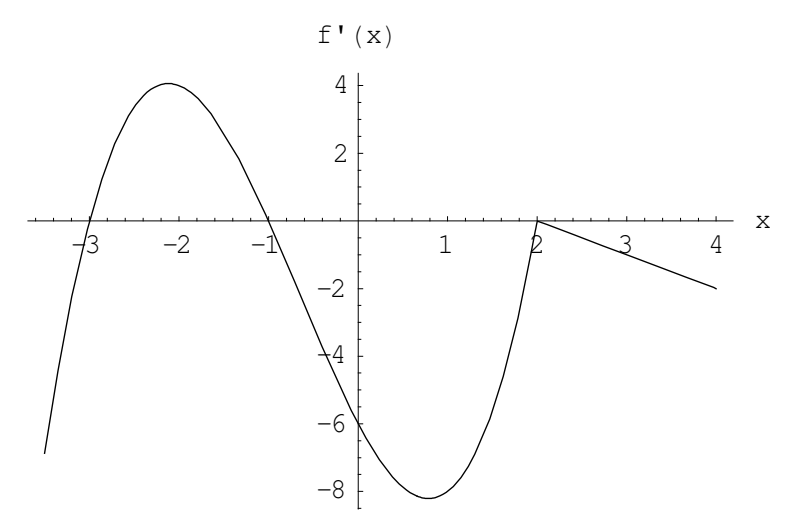

Figura 6.8. Gráfica de  $f'(x)$ 

### 6.4. SINIFICADO Y APLICACIONES DE LA SEGUNDA **DERIVADA.**

# 6.4.1. CONCAVIDAD Y CONVEXIDAD.

Definición 6.7.- Se dice que una función f(x) tiene la concavidad dirigida hacia arriba (convexa) en un intervalo  $(a,b)$  si  $\forall x \in (a,b)$  la tangente a la curva en ese punto queda por debajo de la curva.

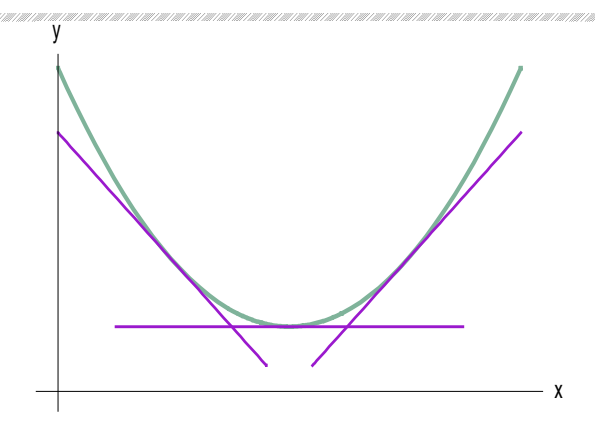

6.9. Gráfica de una función convexa

Definición 6.8.- Se dice que una función f(x) tiene la concavidad dirigida hacia **abajo (concava)** en un intervalo  $(a,b)$  si  $\forall x \in (a,b)$  la tangente a la curva en ese punto queda por encima de la curva.

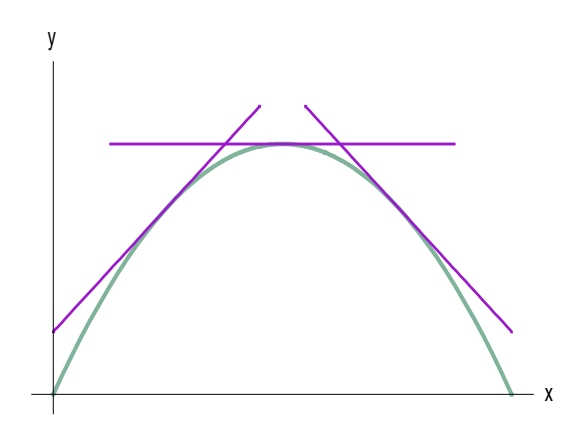

Figura 6.10. Gráfica de una función cóncava

**Teorema 6.7.-** Sea  $f:(a,b) \rightarrow \mathbb{R}$  derivable en  $(a,b)$ , entonces

Si  $f''(x) > 0 \ \forall x \in (a,b) \Rightarrow f' \uparrow \Rightarrow f(x)$  es convexa en  $(a,b)$ .  $a)$ 

Si  $f''(x) < 0 \ \forall x \in (a,b) \Rightarrow f' \downarrow \Rightarrow f(x)$  es cóncava en  $(a,b)$ . b)

**Definición 6.9.-** Si en un punto  $x_0$  se verifica  $\begin{cases} x < x_0 \Rightarrow f''(x) > 0 \\ x > x_0 \Rightarrow f''(x) < 0 \end{cases}$  o bien  $\begin{cases} x < x_0 \Rightarrow f''(x) < 0 \\ x > x_0 \Rightarrow f''(x) > 0 \end{cases}$ 

se dice que  $x_0$  es un **punto de inflexión**.

Es decir, un punto de inflexión es un punto en el que hay un cambio en el sentido de la concavidad de la curva. Puesto que un punto de inflexión es un punto en el que la primera derivada pasa de ser creciente a decreciente o a la inversa en ese punto si existe la segunda derivada necesariamente esta ha de ser cero. Es decir si  $x_0$  un punto de inflexión, si  $\exists f''(x_0) \Rightarrow f''(x_0) = 0$ .

# $\rightarrow$  Ejemplo 6.6.-

Supongamos que la función derivada viene dada por la gráfica de la Figura 6.8 y queremos determinar los intervalos en los que la función es cóncava ó convexa y los puntos de inflexión.

f '  $\uparrow$  en (- $\infty$ ,-2) $\cup$ (1,+ $\infty$ )  $\Rightarrow$   $f(x)$  es convexa (- $\infty$ ,-2) $\cup$ (1,+ $\infty$ )  $\Box$ 

 $f' \downarrow$  en (-2,1) $\cup$ (2,+ $\infty$ )  $\Rightarrow$   $f(x)$  cóncava en (-2,1) $\cup$ (2,+ $\infty$ )  $\Box$ 

En x=-2  $\Rightarrow$   $\begin{cases} x < -2 \Rightarrow f' \stackrel{\frown}{\Rightarrow} f''(x) > 0 \\ x > -2 \Rightarrow f' \downarrow \Rightarrow f''(x) < 0 \end{cases}$   $\Rightarrow$ x=-2 es un punto de inflexión.  $\Box$ 

$$
\Box \qquad \text{En } x = 1 \Longrightarrow \begin{cases} x < 1 \Longrightarrow f' \downarrow \Longrightarrow f''(x) < 0 \\ x > 1 \Longrightarrow f' \uparrow \Longrightarrow f''(x) > 0 \end{cases} \Longrightarrow x = 1 \text{ es un punto de inflexión.}
$$

$$
\Box \qquad \text{En x=2} \Longrightarrow \begin{cases} x < 2 \Longrightarrow f' \stackrel{\frown}{\Longrightarrow} f''(x) > 0 \\ x > 2 \Longrightarrow f' \stackrel{\frown}{\Longrightarrow} f''(x) < 0 \end{cases} \Longrightarrow x=2 \text{ es un punto de inflexión.}
$$

Los puntos de inflexión son los extremos de  $f'(x)$ .

#### 6.4.2. CONDICIÓN **SUFICIENTE** DE **PUNTO EXTREMO.**

**Teorema 6.8.**- Sea  $x_0$  un punto para el que  $f'(x_0) = 0$ . Si  $f''(x_0) > 0$ . Entonces a es un mínimo; si  $f''(x_0) < 0$  entonces dicho punto será un máximo. En caso de que  $f''(x_0) = 0$  podría ser cualquier cosa.

.<br>In party for the complete party for the complete party for the complete party for the complete party for the complet

## Demostración.-

El desarrollo de Taylor de orden 2 de dicha función nos daría:

$$
f(a+h) - f(a) \approx f''(a)\frac{h^2}{2!}
$$

el signo de  $f(a+h) - f(a)$  depende del signo de  $f''(a)$ . Obteniéndose el resultado <4

El siguiente resultado que es una generalización del anterior.

| Teorema 6.9.- | Si $f'(a) = f''(a) = f'''(a) = \cdots = f^{(n-1}(a) = 0$ $y f^{(n}(a) \neq 0$ , | será: |
|---------------|---------------------------------------------------------------------------------|-------|
| a)            | Si n es par, $f^{(n}(a) > 0 \Rightarrow a$ es un mínimo relativo.               |       |
| b)            | Si n es par, $f^{(n}(a) < 0 \Rightarrow a$ es un máximo relativo.               |       |
| c)            | Si n es impar $\Rightarrow a$ es un punto de inflexión.                         |       |

### Demostración.-

Dadas las condiciones, el desarrollo de Taylor de orden n en el punto a nos dice que

$$
f(a+h) - f(a) \approx \frac{f^{(n)}(a)}{n!}h^{n}
$$

Si n es un número par y  $f^{(n)}(a) > 0 \Rightarrow f(a+h) - f(a) > 0 \Rightarrow x = a$  es un  $\Box$ mínimo relativo.

- Si n es un número par y  $f^{(n)}(a) < 0 \Rightarrow f(a+h) f(a) < 0 \Rightarrow x = a$  es un  $\Box$ máximo relativo.
- Si n es un número impar  $\Rightarrow h^n$  cambia de signo  $\Rightarrow f(a+h)$   $f(a)$  cambia  $\Box$ de signo  $\Rightarrow$   $x = a$  es ni máximo, ni mínimo relativo,  $x = a$  es un PI.
- >> Ejemplo 6.7.- Dado el recinto, hallar el área máxima del rectángulo apoyado en el eje OX con los otros vértices en la curva  $y = 12 - x^2$ .

La función que nos da el área del rectángulo inscrito en la parábola es

$$
A(x) = 2x(12 - x^2); \ \ x \in [0, \sqrt{12}]
$$

Como A(x)=0 (valor mínimo de la función) en los extremos del intervalo el máximo estará en el interior y será un punto tal que A'(x)=0

$$
A'(x) = 2(12 - x^2) - 4x^2 = 0 \implies
$$
  

$$
A'(x) = 24 - 6x^2 = 0 \implies x^2 = 4 \implies x = \pm 2
$$

Descartamos el valor negativo porque no está dentro del intervalo.

 $A''(x) = -12x \implies A''(2) = -24 \implies$  en  $x = 2$  hay un máximo.

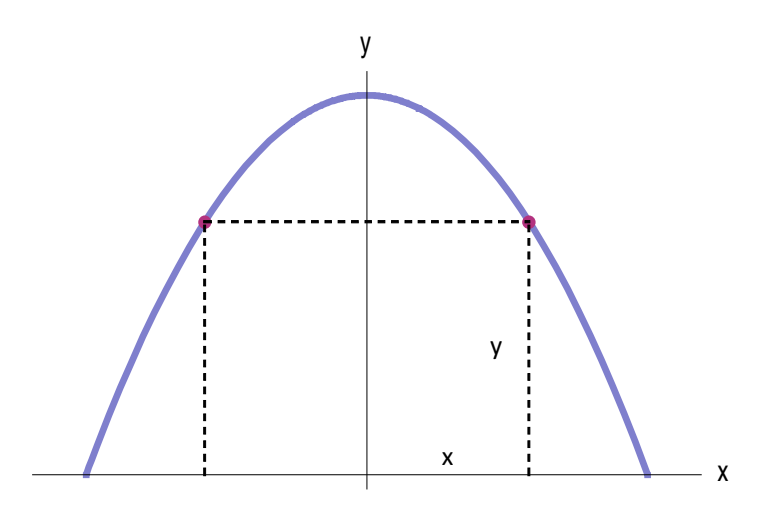

Figura 6.11. Rectángulo inscrito en la parábola  $y = 12 - x^2$ 

#### 6.4.3. CLASIFICACIÓN **LOS PUNTOS DE SINGULARES CON** LA **SEGUNDA DERIVADA.**

▶ Sea x<sub>0</sub> un punto singular, tal que  $f''(x_0) = 0$  ó no  $\exists f''(x_0)$ . Entonces:

□ Cuando 
$$
\begin{cases} x < x_0 \\ x > x_0 \end{cases}
$$
 ⇒  $f''(x) < 0$  ⇒  $f' \downarrow$  ⇒  $f \bigcap$  ⇒  $x_0$  es un **máximo relativo**.

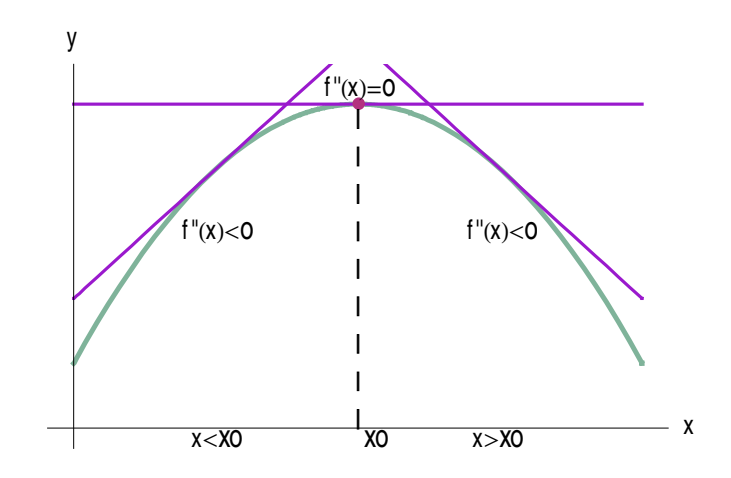

Figura 6.12. Comportamiento de  $f'(x)$  en un máximo relativo

□ Canada 
$$
f''(x_0) > 0
$$
 o bien 
$$
\begin{cases} x < x_0 \\ x > x_0 \end{cases} \Rightarrow f''(x) > 0 \Rightarrow f' \uparrow \Rightarrow f \bigcup \Rightarrow x_0 \text{ es un}
$$

mínimo relativo.

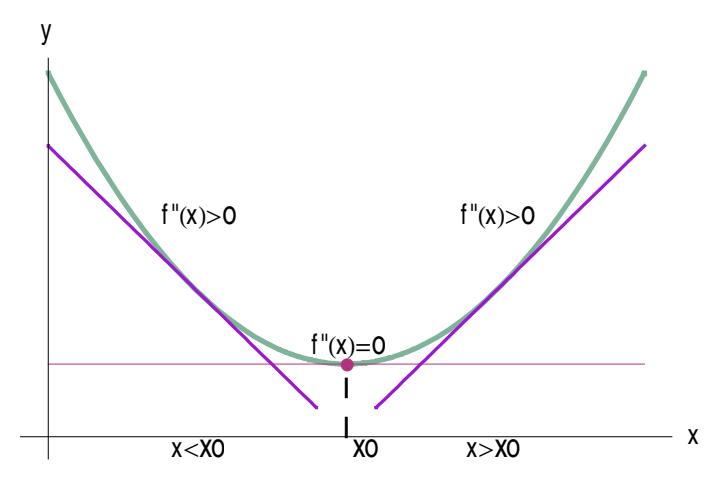

Figura 6.13. Comportamiento de  $f'(x)$  en un mínimo relativo

$$
\Box \qquad \text{Cuando} \begin{cases} x < x_0 \Rightarrow f \text{ }^{\text{''}}(x) < 0 \Rightarrow f \text{ }^{\text{'}} \downarrow \Rightarrow f \bigcap \\ x > x_0 \Rightarrow f \text{ }^{\text{''}}(x) > 0 \Rightarrow f \text{ }^{\text{ } \uparrow} \Rightarrow f \bigcup \end{cases} \text{ o bien}
$$
\n
$$
\begin{cases} x < x_0 \Rightarrow f \text{ }^{\text{''}}(x) > 0 \Rightarrow f \text{ }^{\text{ } \uparrow} \Rightarrow f \bigcup \\ x > x_0 \Rightarrow f \text{ }^{\text{''}}(x) < 0 \Rightarrow f \text{ }^{\text{ } \downarrow} \Rightarrow f \bigcap \end{cases}
$$

 $\Rightarrow$   $x_0$  es un punto de inflexión.

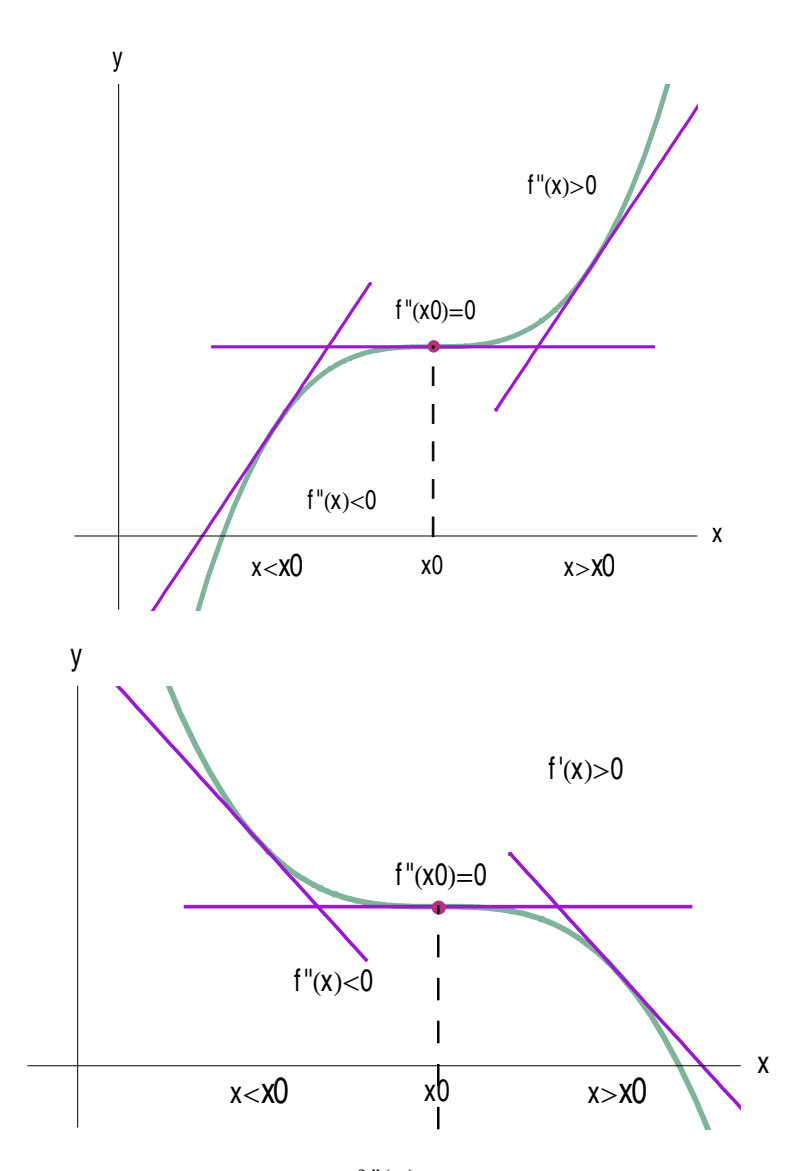

Figura 6.14. Comportamiento de  $f''(x)$  cuando no hay un punto de inflexión